# **Installer - Bug #32453**

## **Handle Ubuntu 20.04 tftp directory move**

04/29/2021 09:51 AM - Ewoud Kohl van Wijngaarden

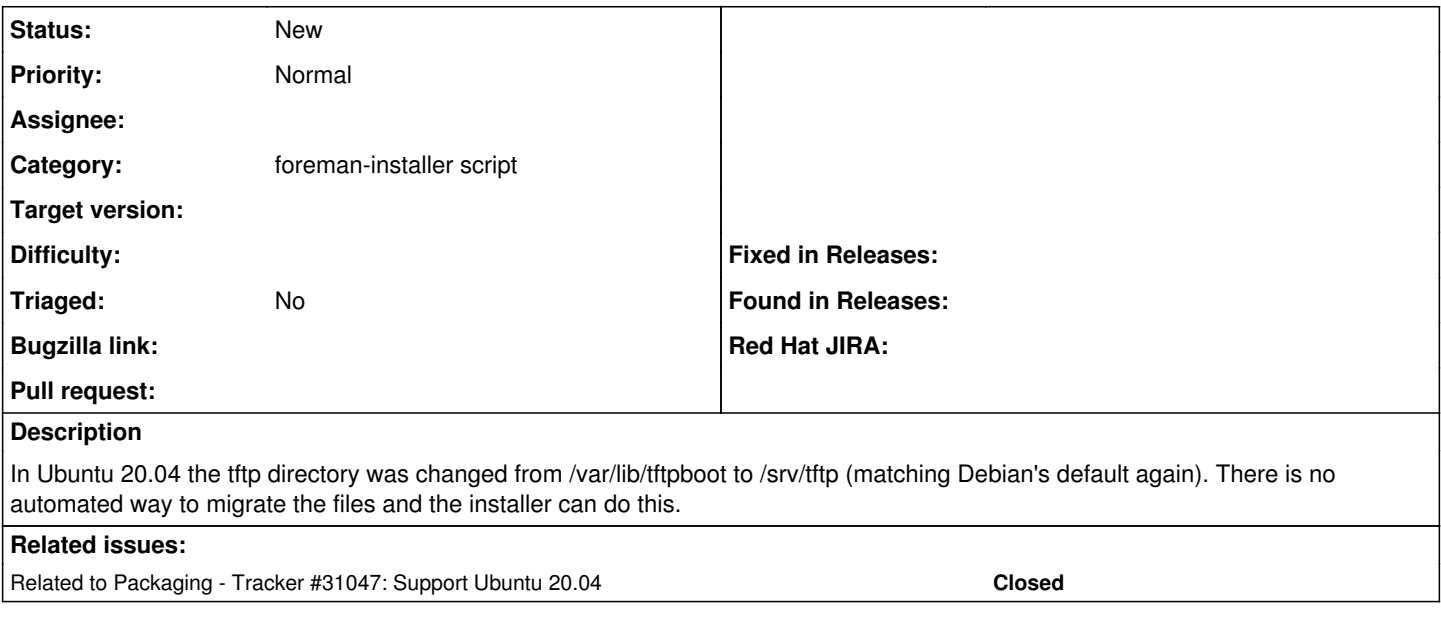

#### **History**

### **#1 - 04/29/2021 09:52 AM - Ewoud Kohl van Wijngaarden**

*- Related to Tracker #31047: Support Ubuntu 20.04 added*

#### **#2 - 07/04/2021 08:38 AM - Pim Janssen**

For now i added:

sed -i 's/\/srv\/tftp/\/var\/lib\/tftpboot/g' /etc/default/tftpd-hpa systemctl restart tftpd-hpa.service

to my install script